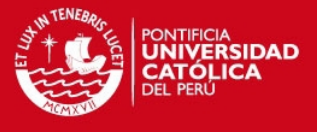

# **PONTIFICIA UNIVERSIDAD CATÓLICA DEL PERÚ**

# **FACULTAD DE CIENCIAS E INGENIERÍA**

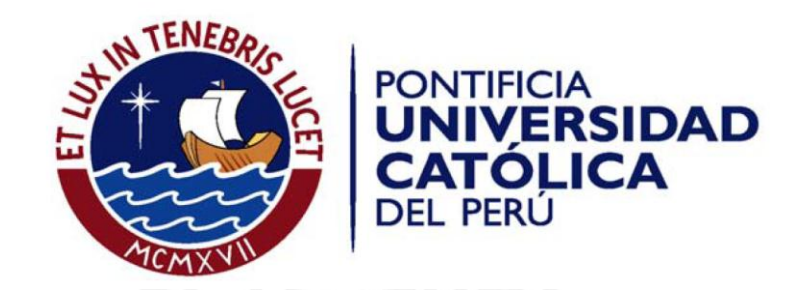

# **SELECCIÓN DE CONTENIDOS ONESEG A TRAVÉS DE CANAL DE RETORNO (ANEXOS)**

Tesis para optar el Título de Ingeniero de las Telecomunicaciones, que presenta el bachiller:

**Diego Rodolfo Vargas Romero** 

ASESOR: MAGISTER Marco Antonio Mayorga Montoya

**Lima, Febrero del 2013**

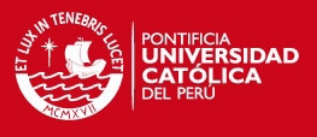

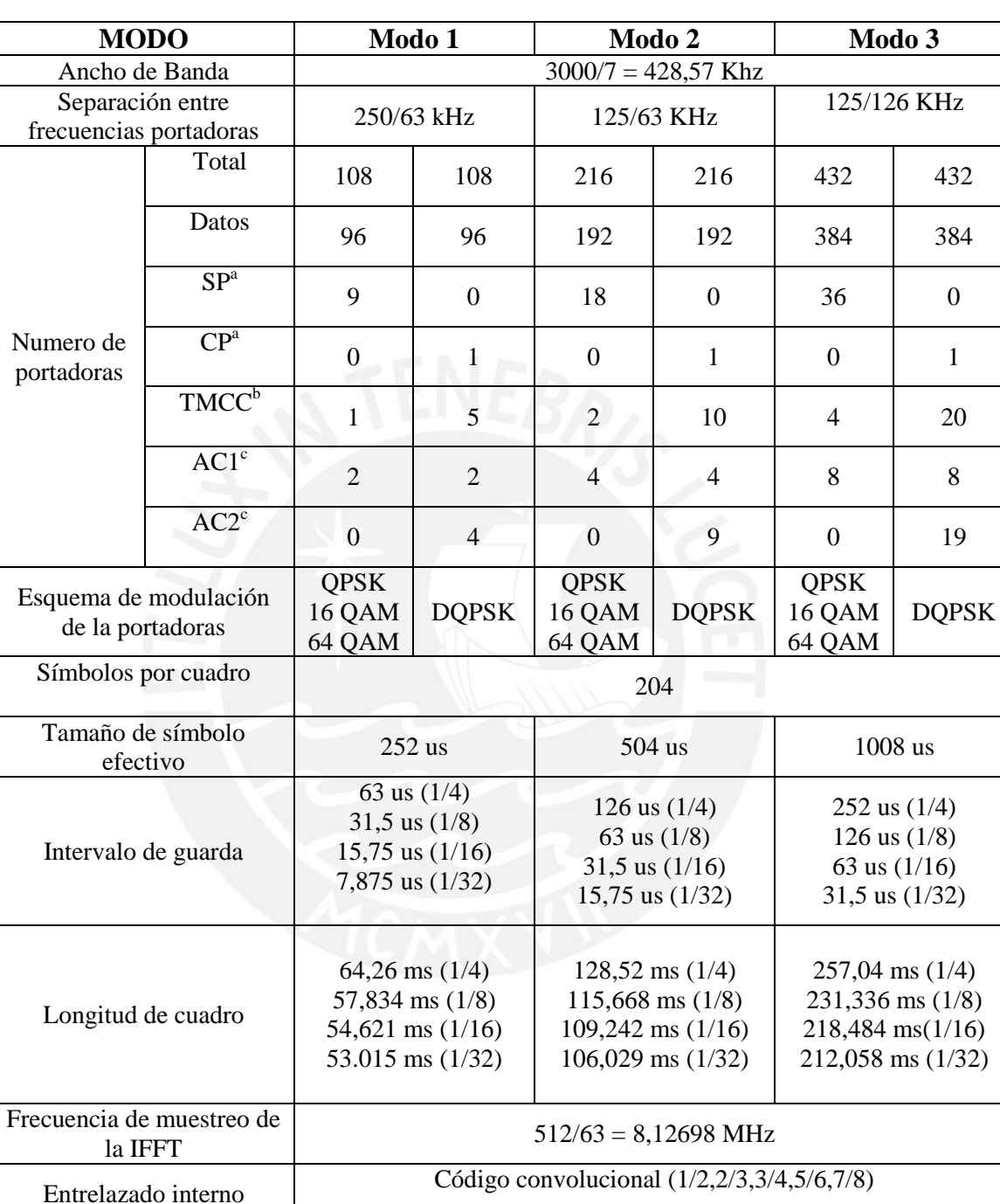

# **ANEXO N° 1 – Parámetros del segmento OFDM**

<sup>a</sup> SP y CP son usados por el receptor para fines de sincronización y demodulación<br><sup>b</sup> MCC es información de control

Codificador externo RS (204,188)

c AC se usa para transmitir información adicional. AC1 está disponible en igual número en todos los segmentos, mientras que AC2 está disponible solamente en segmento de modulación diferencial.

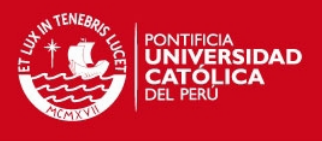

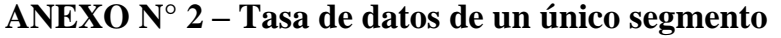

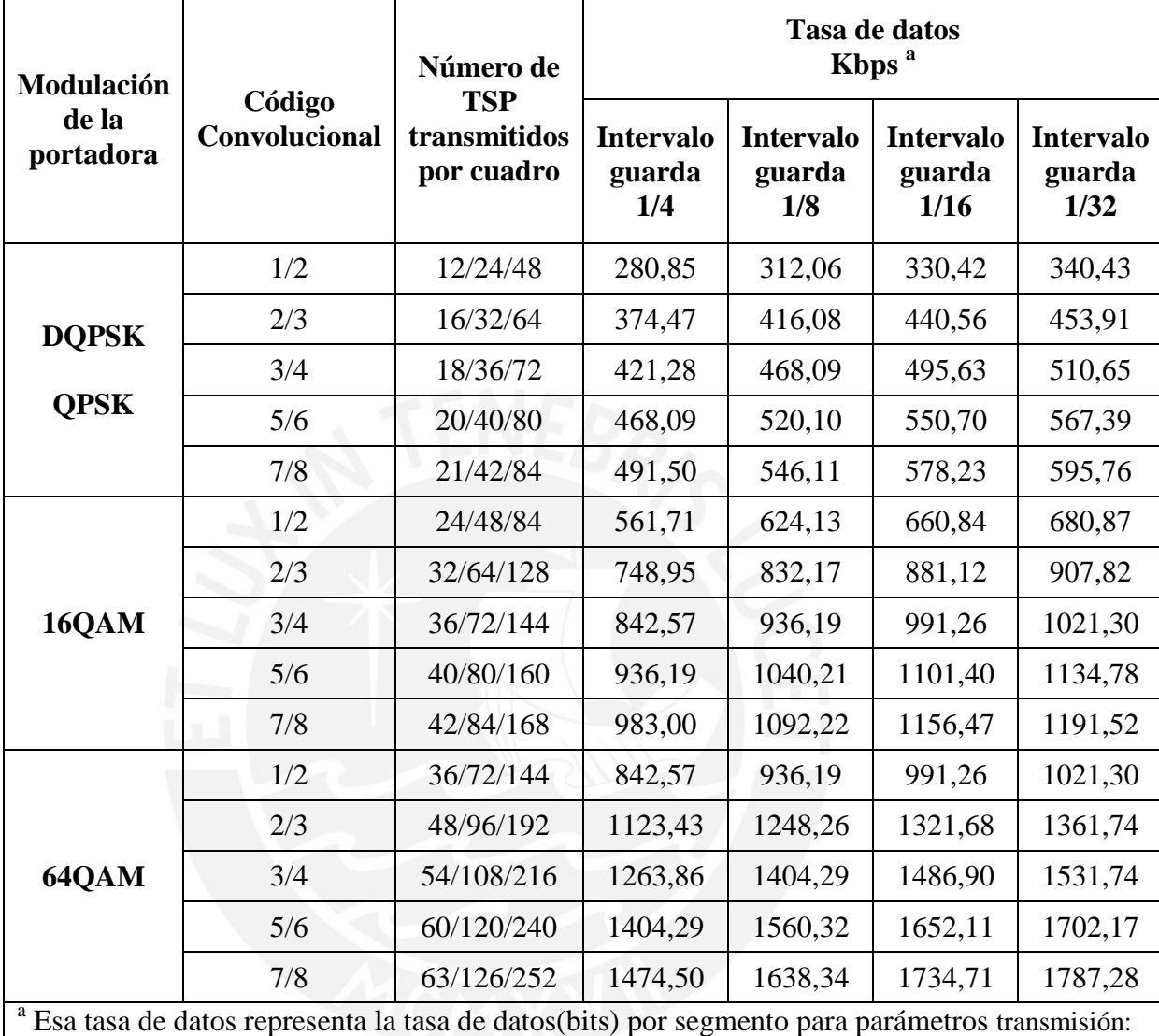

tasa de datos (bits) = TSP transmitidos x 188 (bytes/TSP) x 8 (bits/byte) x 1/longitud del cuadro.

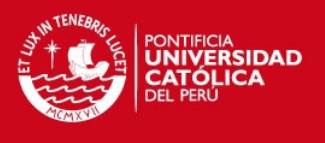

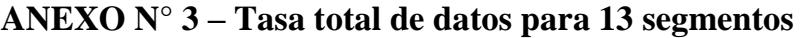

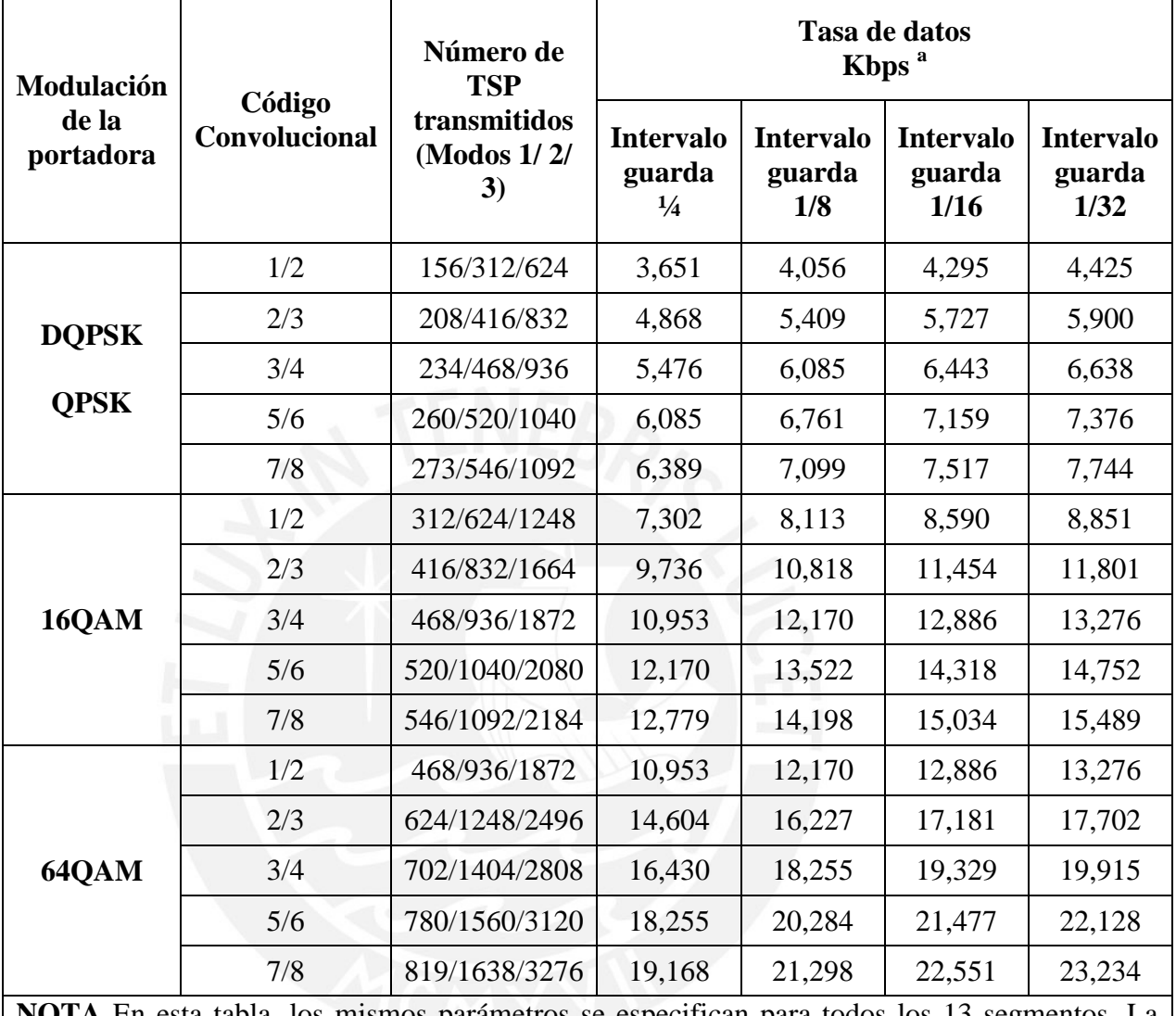

**NOTA** En esta tabla, los mismos parámetros se especifican para todos los 13 segmentos. La tasa total de datos durante la transmisión jerárquica varía dependiendo de los parámetros de configuración jerárquica. El volumen transmitido por los 13 segmentos es igual a la suma de todos los volúmenes de datos transmitidos por esos segmentos, que puede ser determinado con la tabla del Anexo N°3.

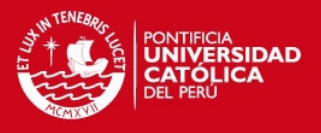

## **ANEXO N° 5 – Instalación de Opencaster y FFmpeg**

Avalpa Broadcasting Server es el nombre que recibe el servidor Broadcasting con dirección 192.168.1.100 y sistema operativo Linux Ubuntu 10.10 bajo la normativa GPL de nuestra red. Este servidor cumple las funciones de generación de contenidos ISDB-Tb, creación de EPG y de transmisión de contenidos para televisión digital terrestre. La instalación del OpenCaster se desarrollará bajo las recomendaciones del instituto LIFIA. Se procederá a descargar la versión OpenCaster2.4 del repositorio: [ftp://tvd.lifia.info.unlp.edu.ar/OpenCaster2.4/.](ftp://tvd.lifia.info.unlp.edu.ar/OpenCaster2.4/) Posteriormente se colocará el archivo dentro de un directorio para su posterior instalación.

En esta carpeta encontraremos los siguientes archivos:

OpenCaster2.4.tgz.- Contiene la distribución original de Opencaster 2.4 distribuida por AVALPA. OpenCaster2.4-lifia-rev362.patch.- Es el archivo usado para aplicar los cambios de LIFIA a la distribución.

1.-Descomprimir la versión original de las fuentes, para esto debemos ubicarnos en el directorio donde se descargó: *\$ tar zvf OpenCaster2.4.tgz*

2.-Instalar gcc: *\$ sudo apt-get install build-essential* 

3.-Instalar python: *\$sudo apt-get install python-dev*

4.-Siguiente paso es ejecutar el parche desarrollado por LIFIA: *\$cd OpenCaster2.4/ \$patch -p1 <OpenCaster2.4-lifia-rev362.patch>*

5.-Instalar con privilegios root OpenCaster: *\$sudo apt-get install*

6.-Una vez instalado, se prueba su correcto funcionamiento: *\$python -c "from dvbobjects.PSI.PAT import\*"*

La instalación FFmpeg se desarrollará bajo los estándares GPL para la creación de contenidos de audio y video codificados bajo la norma H264 y AA-HEC respectivamente.

*\$sudo apt-get install ffmpeg* 

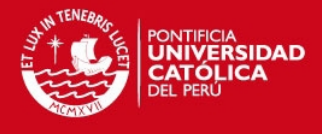

# **ANEXO N° 6 – Selección de Frecuencia de transmisión**

Se determinará la frecuencia central con el uso de la siguiente formula:

$$
fc = 473 + 6(n - 14) + \frac{1}{7}
$$

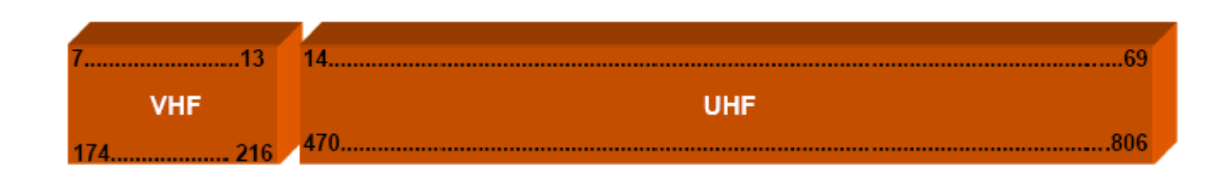

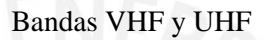

La regulación peruana define parte de las bandas VHF y UHF para el servicio de televisión terrestre analógica, sin embargo para televisión digital se utilizara solo la banda UHF ya que la banda VHF será utilizada para nuevas tecnologías de telefonía celular.

El contenido de televisión digital se transmitirá en la banda de frecuencias 626-632 MHz. En la frecuencia central 629 MHz se ubica el segmento oneseg para transmisión celular.

Canal 40:

 $fc = 629.143$ 

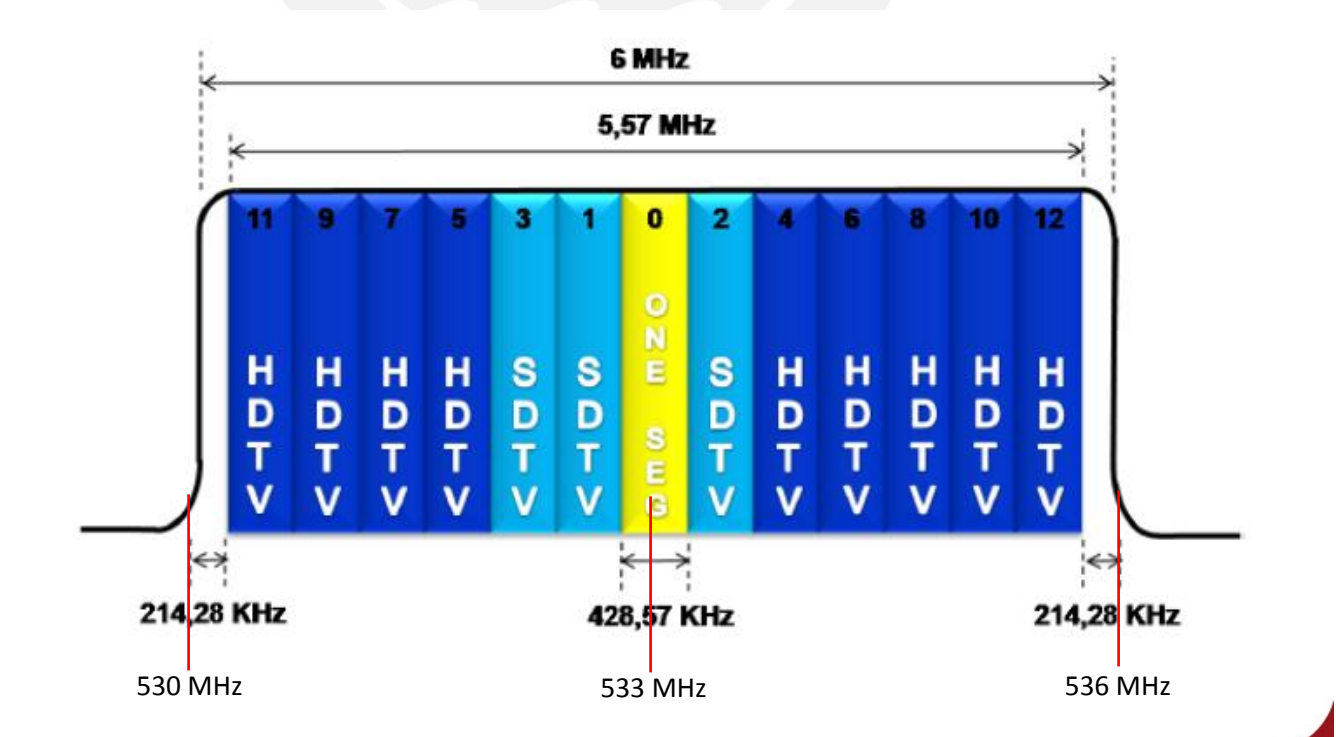

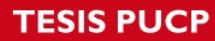

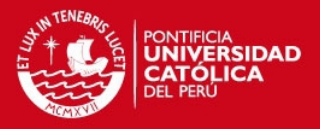

Lista de canales de televisión con licencia en el país:

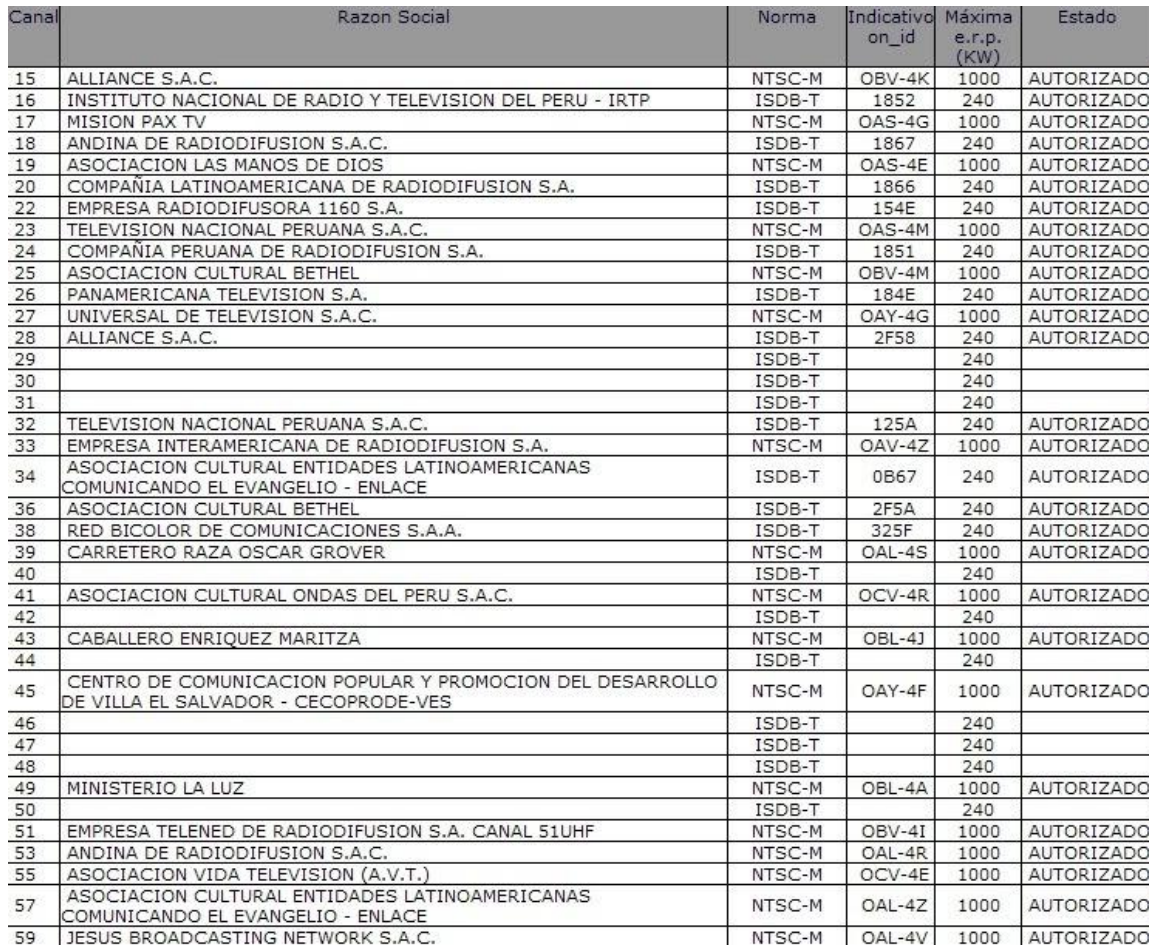

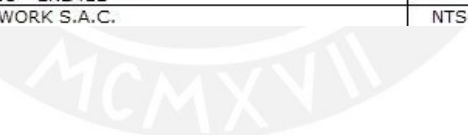

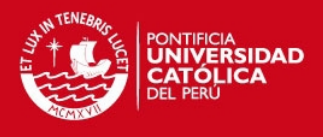

#### **ANEXO N°7 - Creación de BD sms\_db**

SET @OLD\_UNIQUE\_CHECKS=@@UNIQUE\_CHECKS, UNIQUE\_CHECKS=0; SET @OLD\_FOREIGN\_KEY\_CHECKS=@@FOREIGN\_KEY\_CHECKS, FOREIGN\_KEY\_CHECKS=0; SET @OLD\_SQL\_MODE=@@SQL\_MODE, SQL\_MODE='TRADITIONAL';

CREATE SCHEMA IF NOT EXISTS `sms\_db` DEFAULT CHARACTER SET latin1 ; USE `sms\_db` ;

-- -----------------------------------------------------

-- Table `sms\_db`.`option\_sms`

-- -----------------------------------------------------

CREATE TABLE IF NOT EXISTS `sms\_db`.`option\_sms` ( `option\_id` VARCHAR(50) NOT NULL , `program\_name` TEXT NOT NULL , `file\_route` TEXT NOT NULL, PRIMARY KEY (`option\_id`) )

 $ENGINE = InnoDB$ DEFAULT CHARACTER SET = latin1;

-- ----------------------------------------------------- -- Table `sms\_db`.`sms\_in` -- -----------------------------------------------------

CREATE TABLE IF NOT EXISTS `sms\_db`.`sms\_in` ( `id` INT(11) NOT NULL AUTO\_INCREMENT , `sms\_text` VARCHAR(50) NOT NULL , `sender\_number` VARCHAR(45) NOT NULL , `sent\_dt` DATETIME NULL DEFAULT NULL , PRIMARY KEY (`id`, `sms\_text`), INDEX `fk\_sms\_in\_option\_sms` (`sms\_text` ASC) , CONSTRAINT `fk\_sms\_in\_option\_sms` FOREIGN KEY (`sms\_text`) REFERENCES `sms\_db`.`option\_sms` (`option\_id` ) ON DELETE NO ACTION ON UPDATE NO ACTION)

 $ENGINE = InnoDB$ AUTO INCREMENT  $= 4$ DEFAULT CHARACTER SET = latin1;

SET SQL\_MODE=@OLD\_SQL\_MODE; SET FOREIGN\_KEY\_CHECKS=@OLD\_FOREIGN\_KEY\_CHECKS; SET UNIQUE\_CHECKS=@OLD\_UNIQUE\_CHECKS;

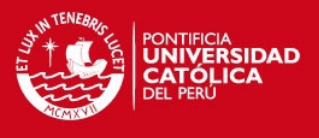

# **ANEXO N°8 – Diagramas UML**

En el paquete beans se define las clases ProgramBeam y SMSBeam, estas clases representan los atributos de las tablas option\_sms y sms\_in respectivamente.

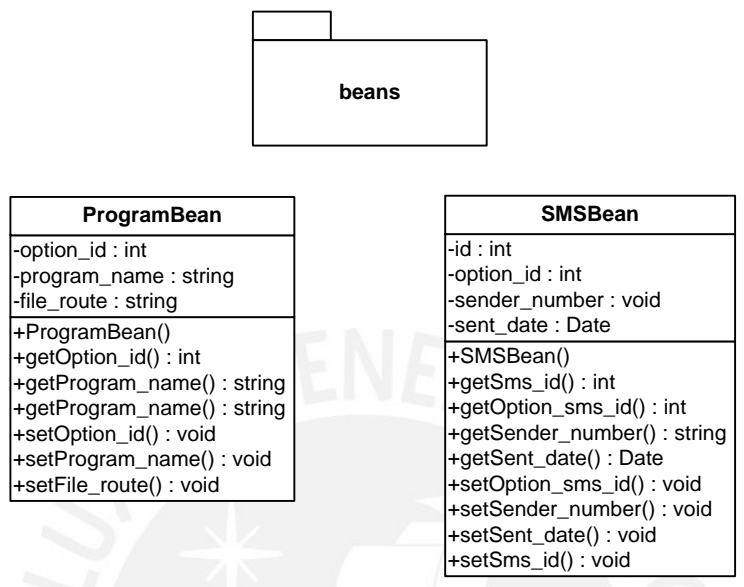

Diagrama UML paquete beans

La clase BaseDAO define la cadena de conexión ("jdbc:mysql://127.0.0.1:3306/sms\_db","root", "root") a la base de datos SMS\_db a través de la consulta al archivo database.properties.

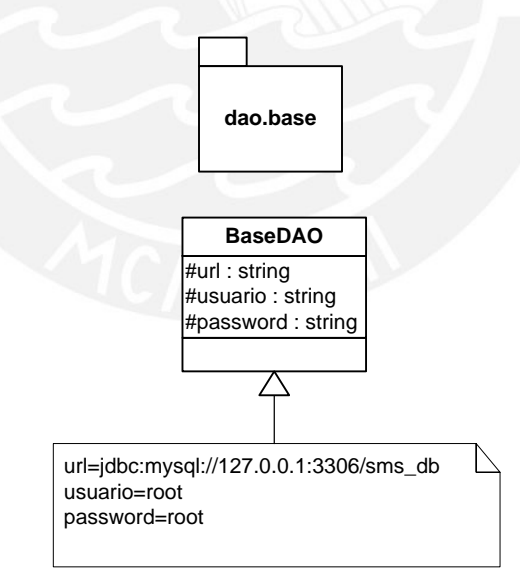

Diagrama UML paquete dao.base

El paquete dto contiene la clase Result, donde se especifica los campos a ser mostrados en la interfaz gráfica al usuario.

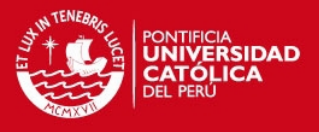

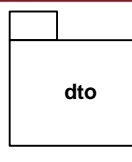

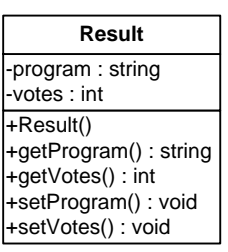

Diagrama UML paquete dto

La clase FileActions se encarga de realizar la acción de copiar el archivo del programa con mayor número de votos a la carpeta de transmisión. Esta acción será realizada por la función copyFile().

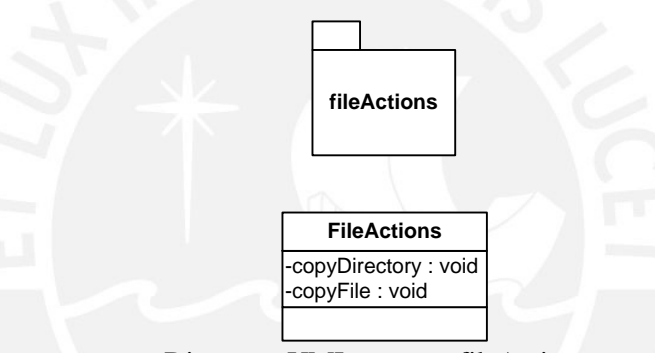

Diagrama UML paquete fileActions

El paquete daos contiene la clase ProgramDAO, encargado de extraer la data de la base de datos sms\_db. En la función election() se obtiene el número de votos de cada programa ordenados de forma descendente. La función getFile() obtiene la ruta del programa con mayor número de votos.

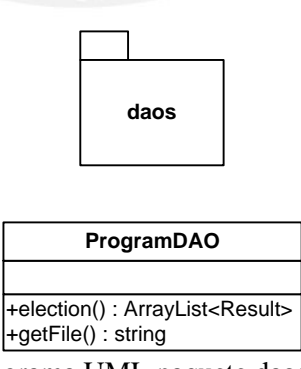

Diagrama UML paquete daos

La clase SMSWindow genera la interfaz gráfica utilizada por el administrador, esta clase ejecutará dos acciones: Obtener resultado y generar archivo.

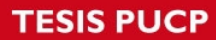

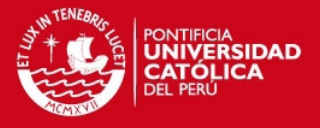

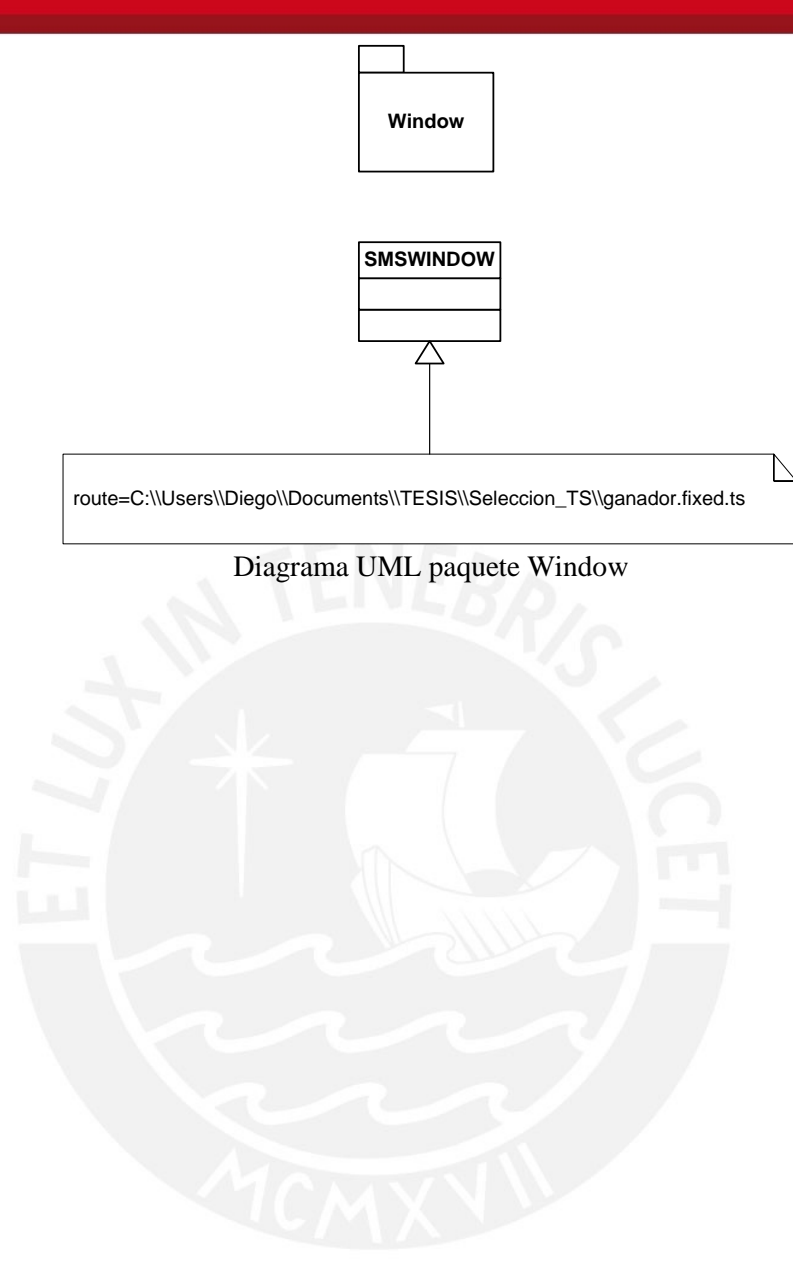

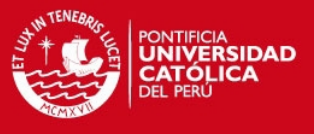

# **ANEXO N°9 - Interface Gráfica de Administración**

```
package beans; 
public class ProgramBean { 
   private int option_id; 
   private String program_name; 
   private String file_route; 
   public ProgramBean() { 
 } 
   public ProgramBean(int option_id, String program_name) { 
     this.option_id = option_id;
      this.program_name = program_name; 
    } 
   public int getOption_id() { 
      return option_id;
    } 
   public void setOption_id(int option_id) { 
     this.option_id = option_id;
    } 
   public String getProgram_name() { 
      return program_name; 
    } 
   public void setProgram_name(String program_name) { 
      this.program_name = program_name; 
    } 
   public String getFile_route() { 
      return file_route; 
   } 
   public void setFile_route(String file_route) { 
     this.file_route = file_route;
    } 
} 
2) Clase: beans. SMSBean.java
package beans;
```
1) Clase: beans.ProgramBean.java

import java.util.Date;

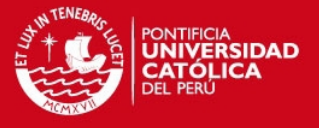

```
public class SMSBean { 
   private int id; 
   private int option_id; 
   private String sender_number; 
   private Date sent_date; 
   public SMSBean() { 
   } 
   public SMSBean(int sms_id, int option_id, String sender_number, Date sent_date) { 
     this.id = \text{sms_id};this.option_id = option_id;
      this.sender_number = sender_number; 
     this.sent_data = sent_data; } 
   public int getOption_sms_id() { 
      return option_id; 
   } 
   public void setOption_sms_id(int option_sms_id) { 
     this.option_id = optionms_id; } 
   public String getSender_number() { 
     return sender number;
   } 
   public void setSender_number(String sender_number) { 
     this. sender_number = sender_number; } 
   public Date getSent_date() { 
      return sent_date; 
   } 
   public void setSent_date(Date sent_date) { 
      this.sent_date = sent_date; 
   } 
   public int getSms_id() { 
      return id; 
   } 
   public void setSms_id(int sms_id) { 
     this.id = sms_id; } 
}
```
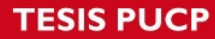

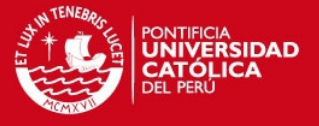

```
3) Clase: dao.base.BaseDAO.java
package dao.base; 
import java.util.ResourceBundle; 
public abstract class BaseDAO { 
   protected String url; 
   protected String usuario; 
   protected String password; 
   public BaseDAO() { 
      ResourceBundle bundle = ResourceBundle.getBundle("dao.base.database"); 
     url = bundle.getString("url").trim(); usuario = bundle.getString("usuario").trim();
      password = bundle.getString("password").trim();
   } 
} 
4) Archivo: dao.base.database.properties 
url=jdbc:mysql://127.0.0.1:3306/sms_db 
usuario=root 
password=root 
5) Clase: daos. ProgramDAO.java
package daos; 
import dao.base.BaseDAO; 
import dto.Result; 
import java.sql.Connection; 
import java.sql.DriverManager; 
import java.sql.ResultSet; 
import java.sql.SQLException; 
import java.sql.Statement; 
import java.util.ArrayList; 
import java.util.logging.Level; 
import java.util.logging.Logger; 
public class ProgramDAO extends BaseDAO { 
   public ArrayList<Result> election() throws SQLException { 
     ArrayList < Result > result = new ArrayList < Result >();Connection conn = null:
     Statement stmt = null;
```
conn = DriverManager.getConnection(url, usuario, password);

try {

ResultSet  $rs = null;$ 

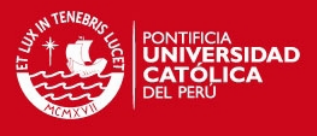

```
 stmt = conn.createStatement(); 
        String sql = "select option_sms.program_name as Programa, Count(*) as Votos" 
             + " from sms_in, option_sms" 
             + " where sms_in.sms_text=option_sms.option_id" 
             + " group by option_sms.option_id order by Votos desc"; 
       rs =stmt.executeQuery(sql);
       while (rs.next()) {
         Result r = new Result);
          r.setProgram(rs.getString(1)); 
          r.setVotes(rs.getInt(2)); 
          result.add(r); 
        } 
      } catch (SQLException ex) { 
        Logger.getLogger(ProgramDAO.class.getName()).log(Level.SEVERE, null, ex); 
      } finally { 
       if (rs != null) {
          rs.close(); 
         rs = null; } 
       if (stmt != null) {
          stmt.close(); 
         stmt = null; } 
       if (conn != null) {
          conn.close(); 
         conn = null; } 
      } 
     return result; 
   public String getFile() throws SQLException { 
    String result = "";
    Connection conn = null;
     Statement stmt = null; 
    ResultSet rs = null; try { 
        conn = DriverManager.getConnection(url, usuario, password);
```

```
 stmt = conn.createStatement();
```

```
 String sql = "select option_sms.file_route "
```
- + "from sms\_in, option\_sms "
- + "where sms\_in.sms\_text=option\_sms.option\_id "
- + "group by option\_sms.option\_id order by Count(\*) desc "

```
 + "limit 1";
```
}

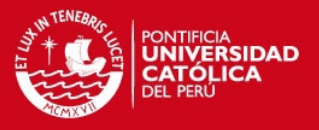

```
rs =stmt.executeQuery(sql);
        if (rs.next()) {
           result = rs.getString(1); } 
      } catch (SQLException ex) { 
         Logger.getLogger(ProgramDAO.class.getName()).log(Level.SEVERE, null, ex); 
      } finally { 
        if (rs != null) {
            rs.close(); 
           rs = null; } 
        if (stmt != null) {
            stmt.close(); 
           stmt = null; } 
        if (conn != null) {
            conn.close(); 
           conn = null; } 
         return result; 
      } 
   } 
} 
6) Clase: dto.Result.java
package dto; 
public class Result { 
   private String program; 
   private int votes; 
   public Result() {
    } 
   public Result(String program, int votes) { 
      this.program = program; 
     this.votes = votes;
   } 
   public String getProgram() { 
      return program; 
    } 
   public void setProgram(String program) { 
      this.program = program; 
    } 
   public int getVotes() {
```
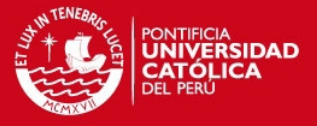

```
 return votes; 
    } 
   public void setVotes(int votes) { 
     this.votes = votes;
    } 
} 
7) Clase: fileActions.FileActions.java 
package fileActions; 
import java.io.File; 
import java.io.FileInputStream; 
import java.io.FileOutputStream; 
import java.io.IOException; 
import java.io.InputStream; 
import java.io.OutputStream; 
public class FileActions { 
   public void copyDirectory(File srcDir, File dstDir) { 
      try { 
        if (srcDir.isDirectory()) { 
           if (!dstDir.exists()) { 
              dstDir.mkdir(); 
 } 
          String[] children = srcDir-list();for (int i = 0; i < children.length; i++) {
              copyDirectory(new File(srcDir, children[i]), new File(dstDir, children[i])); 
 } 
         } else { 
           copyFile(srcDir, dstDir); 
 } 
      } catch (Exception e) { 
         System.out.println(e);
      } 
    } 
   public void copyFile(File src, File dst) throws IOException { 
      dst.delete(); 
      InputStream in = new FileInputStream(src); 
      OutputStream out = new FileOutputStream(dst); 
     byte[] buf = new byte[1024];
      int len; 
     while ((len = in.read(buf)) > 0) {
```
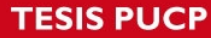

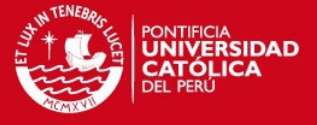

```
 out.write(buf, 0, len); 
 } 
      in.close(); 
      out.close(); 
   }
```
8) Clase: Window.SMSWINDOW.java

package Window;

}

import daos.ProgramDAO; import dto.Result; import fileActions.FileActions; import java.io.File; import java.io.IOException; import java.sql.SQLException; import java.util.ResourceBundle; import java.util.logging.Level; import java.util.logging.Logger; import javax.swing.JOptionPane;

public class SMSWINDOW extends javax.swing.JFrame {

```
 public SMSWINDOW() { 
   initComponents(); 
   setResizable(false);
```
}

```
 @SuppressWarnings("unchecked") 
 // <editor-fold defaultstate="collapsed" desc="Generated Code"> 
 private void initComponents() {
```

```
 jScrollPane1 = new javax.swing.JScrollPane(); 
tabla = new javax.swing.JTable();
 titulo = new javax.swing.JLabel(); 
Button = new javax.swing.JButton();
InsertFile = new javax.swing.JButton();
```
setDefaultCloseOperation(javax.swing.WindowConstants.EXIT\_ON\_CLOSE);

```
 tabla.setAutoCreateRowSorter(true); 
      tabla.setBorder(javax.swing.BorderFactory.createTitledBorder(null, "", 
javax.swing.border.TitledBorder.CENTER, javax.swing.border.TitledBorder.TOP)); 
      tabla.setFont(new java.awt.Font("Tahoma", 1, 11)); 
      tabla.setForeground(new java.awt.Color(0, 0, 255)); 
      tabla.setModel(new javax.swing.table.DefaultTableModel( 
        new Object [][] { 
           {null, null, null}, 
           {null, null, null},
```
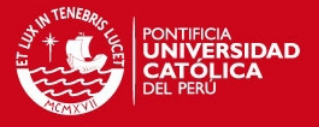

```
 {null, null, null}, 
           {null, null, null} 
        },
        new String [] { 
           "ID", "Programa", "Votos" 
        } 
      ) { 
       Class[] types = new Class [] {
          java.lang.Integer.class, java.lang.String.class, java.lang.String.class 
        };
        public Class getColumnClass(int columnIndex) { 
           return types [columnIndex]; 
 } 
     \}:
      jScrollPane1.setViewportView(tabla); 
      titulo.setFont(new java.awt.Font("Tahoma", 1, 12)); 
      titulo.setHorizontalAlignment(javax.swing.SwingConstants.LEFT); 
      titulo.setText("Resultados de la Semana:");
      Button.setText("Obtener Resultado");
      Button.addMouseListener(new java.awt.event.MouseAdapter() { 
        public void mouseClicked(java.awt.event.MouseEvent evt) { 
           ButtonMouseClicked(evt); 
 } 
     \}:
      Button.addActionListener(new java.awt.event.ActionListener() { 
        public void actionPerformed(java.awt.event.ActionEvent evt) { 
           ButtonActionPerformed(evt); 
 } 
     \});
      InsertFile.setText("Generar Archivo"); 
      InsertFile.addMouseListener(new java.awt.event.MouseAdapter() { 
        public void mouseClicked(java.awt.event.MouseEvent evt) { 
           InsertFileMouseClicked(evt); 
 } 
     \});
     javax.swing.GroupLayout layout = new javax.swing.GroupLayout(getContentPane());
      getContentPane().setLayout(layout); 
      layout.setHorizontalGroup( 
        layout.createParallelGroup(javax.swing.GroupLayout.Alignment.LEADING) 
        .addGroup(layout.createSequentialGroup() 
.addGroup(layout.createParallelGroup(javax.swing.GroupLayout.Alignment.TRAILING) 
             .addGroup(layout.createSequentialGroup() 
                .addContainerGap() 
                .addComponent(Button, javax.swing.GroupLayout.PREFERRED_SIZE, 147, 
javax.swing.GroupLayout.PREFERRED_SIZE)
```
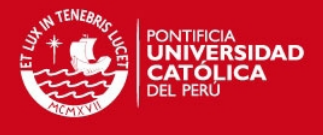

```
 .addGap(18, 18, 18) 
               .addComponent(InsertFile, javax.swing.GroupLayout.PREFERRED_SIZE, 128, 
javax.swing.GroupLayout.PREFERRED_SIZE)) 
             .addGroup(javax.swing.GroupLayout.Alignment.LEADING, 
layout.createSequentialGroup() 
               .addGap(18, 18, 18) 
.addGroup(layout.createParallelGroup(javax.swing.GroupLayout.Alignment.LEADING) 
                 .addComponent(titulo) 
                 .addComponent(jScrollPane1, javax.swing.GroupLayout.PREFERRED_SIZE, 
423, javax.swing.GroupLayout.PREFERRED_SIZE)))) 
           .addContainerGap(24, Short.MAX_VALUE)) 
      );
     layout.setVerticalGroup( 
        layout.createParallelGroup(javax.swing.GroupLayout.Alignment.LEADING) 
        .addGroup(layout.createSequentialGroup() 
          .addContainerGap() 
          .addComponent(titulo) 
          .addGap(41, 41, 41) 
          .addComponent(jScrollPane1, javax.swing.GroupLayout.PREFERRED_SIZE, 91, 
javax.swing.GroupLayout.PREFERRED_SIZE) 
           .addPreferredGap(javax.swing.LayoutStyle.ComponentPlacement.RELATED, 47, 
Short.MAX_VALUE) 
.addGroup(layout.createParallelGroup(javax.swing.GroupLayout.Alignment.BASELINE) 
             .addComponent(InsertFile) 
             .addComponent(Button)) 
          .addGap(22, 22, 22)) 
     );
      pack(); 
   }// </editor-fold> 
   private void ButtonActionPerformed(java.awt.event.ActionEvent evt) { 
     // TODO add your handling code here: 
   } 
   private void ButtonMouseClicked(java.awt.event.MouseEvent evt) { 
     if (evt.getSource().equals(Button)) { 
       ProgramDAO dAO = new ProgramDAO);
        JOptionPane jOptionPane = new JOptionPane(); 
        try { 
         Object data[\vert\vert\vert = new Object[3][3];
         int i = 0;
          for (Result r : dAO.election()) { 
            data[i][0] = i + 1;data[i][1] = r.getProgram();data[i][2] = r.getVotes();i++:
 } 
          tabla.setModel(new javax.swing.table.DefaultTableModel(
```
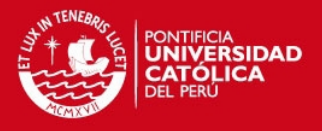

```
 data,
               new String[]{ 
                 "ID", "Programa", "Votos" 
              \}) {
            Class[] types = new Class[] java.lang.Integer.class, java.lang.String.class, java.lang.String.class 
             };
         \});
          for (Result r : dAO.election()) { 
 } 
        } catch (SQLException ex) { 
          Logger.getLogger(SMSWINDOW.class.getName()).log(Level.SEVERE, null, ex); 
          jOptionPane.showConfirmDialog(this,"ERROR. Revisar el 
Log","Respuesta",JOptionPane.ERROR_MESSAGE); 
 } 
      } 
   } 
   private void InsertFileMouseClicked(java.awt.event.MouseEvent evt) { 
     if (evt.getSource().equals(InsertFile)) { 
        JOptionPane jOptionPane = new JOptionPane(); 
        try { 
         File Actions actions = new File Actions(); ResourceBundle bundle = ResourceBundle.getBundle("Window.route_selection_TS"); 
          ProgramDAO dAO = new ProgramDAO(); 
         String origen_file = dAO.getFile;
          String destination_file = bundle.getString("route").trim(); 
         File file1 = new File(origen_file);
         File file2 = new File(destination file);
          actions.copyFile(file1, file2); 
          jOptionPane.showConfirmDialog(this,"Se copio el archivo 
correctamente","Respuesta",JOptionPane.PLAIN_MESSAGE); 
        } catch (IOException ex) { 
          Logger.getLogger(SMSWINDOW.class.getName()).log(Level.SEVERE, null, ex); 
          jOptionPane.showConfirmDialog(this,"ERROR. Revisar el 
Log","Respuesta",JOptionPane.ERROR_MESSAGE); 
        } catch (SQLException ex) { 
          Logger.getLogger(SMSWINDOW.class.getName()).log(Level.SEVERE, null, ex); 
          jOptionPane.showConfirmDialog(this,"ERROR. Revisar el 
Log","Respuesta",JOptionPane.ERROR_MESSAGE); 
 } 
 } 
   } 
   public static void main(String args[]) {
```
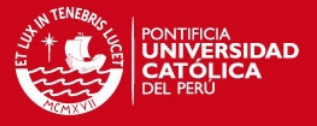

java.awt.EventQueue.invokeLater(new Runnable() {

```
 public void run() { 
         new SMSWINDOW().setVisible(true); 
      } 
    }); 
 } 
 // Variables declaration - do not modify 
 private javax.swing.JButton Button; 
 private javax.swing.JButton InsertFile; 
 private javax.swing.JScrollPane jScrollPane1; 
 private javax.swing.JTable tabla; 
 private javax.swing.JLabel titulo;
 // End of variables declaration
```
9) Archivo: Window.route\_selection\_TS.properties

route=C:\\Users\\Diego\\Documents\\TESIS\\Seleccion\_TS\\ganador.fixed.ts

10) Clase: Main

package sms;

 } }

Tesis publicada con autorización del autor

No olvide citar esta tesis

}

import Window.SMSWINDOW; import java.sql.SQLException;

public class Main {

public static void main(String[] args) throws SQLException {

```
 SMSWINDOW smswindow = new SMSWINDOW(); 
 smswindow.main(args);
```
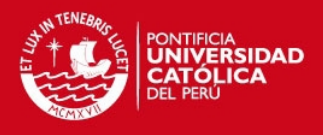

## **ANEXO N°10 - Aplicación votación**

1) votación.ncl : <ncl id="myNCLDocID" xmlns="http://www.ncl.org.br/NCL3.0/EDTVProfile"> <head> <connectorBase id="connBaseId"> <importBase alias="conn" documentURI="defaultConnBase.ncl"> </importBase> </connectorBase> <regionBase id="rgbase1">  $\leq$ region height="100.00%" id="rgvideo" left="0.00%" top="0.00%" width="100.00%">  $\langle$  region $\rangle$  $\epsilon$  /region height="19.00%" id="rgmensaje" left="70.00%" top="10.00%" width="28.00%" zIndex="2">  $\langle$ region $\rangle$  <region height="25.00%" id="rginteractividad" left="80.00%" top="10.00%" width="18.75%" zIndex="2">  $\langle$ region $\rangle$  $\epsilon$  region height="8.00%" id="rgmenu1" left="60%" top="25.00%" width="35.00%" zIndex="2"> </region>  $\leq$ region height="8.00%" id="rgmenu2" left="60.00%" top="40.00%" width="35.00%" zIndex="2"> </region>  $\epsilon$  /region height="8.00%" id="rgmenu3" left="60%" top="55%" width="35.00%" zIndex="2">  $\langle$ region $\rangle$  $\epsilon$  region height="8.00%" id="rgmenu4" left="60%" top="70%" width="35.00%" zIndex="2"> </region>  $\epsilon$  /region height="20.00%" id="rgopcionA" left="15%" top="75.00%" width="17.44%" zIndex="2">  $\langle$  region $\rangle$  $\epsilon$  /region height="20.00%" id="rgopcionB" left="45%" top="75.00%" width="17.44%" zIndex="2">  $\langle$ region $\rangle$  <region height="5.00%" id="rgvolverMenu" left="75%" top="90.00%" width="15%" zIndex="2">  $\langle$ region $\rangle$  $\leq$ region height="31.46%" id="rglua" left="0.00%" top="0.00%" width="100.00%">  $\langle$ region $\rangle$  <region height="78.50%" id="rgcanal" left="49.88%" top="10.62%" width="50.00%" zIndex="2"> </region> <region height="7.08%" id="rgregresarmenu" left="82.79%" top="77.92%" width="14.64%" zIndex="3">  $\langle$ region $\rangle$ 

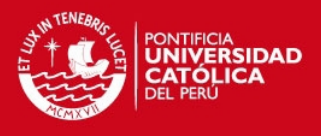

 <region height="30.00%" id="rgexito" left="62.06%" top="70.00%" width="30.00%" zIndex="3">  $\langle$ region $\rangle$  <region height="25.00%" id="rgprograma" left="5%" top="75%" width="90.00%">  $\langle$ region $\rangle$  <region height="10.83%" id="rgenviarSMS" left="59.48%" top="83.33%" width="19.60%" zIndex="2"> </region> <region height="10.83%" id="rgsalir\_envio" left="84.54%" top="83.33%" width="7.50%" zIndex="2"> </region>  $\langle$ regionBase> <descriptorBase id="descriptorBase1"> <descriptor id="descregion" region="rgvideo"> </descriptor> <descriptor id="descmensaje" region="rgmensaje"> </descriptor> <descriptor id="descinteractividad" region="rginteractividad"> </descriptor> <descriptor focusBorderColor="green" focusBorderWidth="10" focusIndex="1" id="descmenu1" moveDown="2" moveUp="4" region="rgmenu1"> </descriptor> <descriptor focusBorderColor="green" focusBorderWidth="10" focusIndex="2" id="descmenu2" moveDown="3" moveUp="1" region="rgmenu2"> </descriptor> <descriptor focusBorderColor="green" focusBorderWidth="10" focusIndex="3" id="descmenu3" moveDown="4" moveUp="2" region="rgmenu3"> </descriptor> <descriptor focusBorderColor="green" focusBorderWidth="10" focusIndex="4" id="descmenu4" moveDown="1" moveUp="3" region="rgmenu4"> </descriptor> <descriptor focusBorderColor="yellow" focusBorderWidth="10" focusIndex="5" id="descopcionA" moveLeft="7" moveRight="6" region="rgopcionA"> </descriptor> <descriptor focusBorderColor="yellow" focusBorderWidth="10" focusIndex="6" id="descopcionB" moveLeft="5" moveRight="7" region="rgopcionB"> </descriptor> <descriptor focusBorderColor="yellow" focusBorderWidth="10" focusIndex="7" id="descregresarmenu" moveLeft="6" moveRight="5" region="rgvolverMenu"> </descriptor> <descriptor id="desclua" region="rglua"> </descriptor> <descriptor id="desccanal" region="rgcanal"> </descriptor> <descriptor focusBorderColor="red" focusBorderWidth="10" focusIndex="8" id="descregresar\_menu" moveDown="8" moveLeft="8" moveRight="8" moveUp="8" region="rgregresarmenu" selBorderColor="green"> </descriptor> <descriptor explicitDur="2s" id="desexito" region="rgexito">

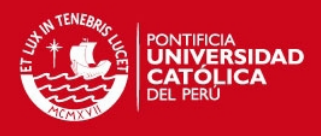

```
 </descriptor> 
                        <descriptor id="descprogramaA" region="rgprograma"> 
                        </descriptor> 
                        <descriptor id="descprogramaB" region="rgprograma"> 
                        </descriptor> 
                        <descriptor focusBorderColor="green" focusBorderWidth="8" 
focusIndex="9" id="descenviarA" moveLeft="10" moveRight="10" region="rgenviarSMS"> 
                        </descriptor> 
                        <descriptor focusBorderColor="green" focusBorderWidth="8" 
focusIndex="11" id="descenviarB" moveLeft="12" moveRight="12" region="rgenviarSMS"> 
                        </descriptor> 
                        <descriptor focusBorderColor="green" focusBorderWidth="8" 
focusIndex="10" id="descsalir_envioA" moveLeft="9" moveRight="9" region="rgsalir_envio">
                        </descriptor> 
                        <descriptor focusBorderColor="green" focusBorderWidth="8" 
focusIndex="12" id="descsalir_envioB" moveLeft="11" moveRight="11" 
region="rgsalir_envio"> 
                        </descriptor> 
                </descriptorBase> 
        </head> 
        <body id="myBodyID"> 
                <media descriptor="descregion" id="comercial" src="sbtvd-ts://0">
                       \alpha = area begin="3s" end="8s" id="area1">
                        </area> 
                       \alpha area begin="10s" id="area2">
                        </area> 
                        <property name="bounds"> 
                        </property> 
                </media>
                <media descriptor="descinteractividad" id="icono_interactividad" 
src="media/imagen/icono_interactividad.png"> 
                </media> 
                <media descriptor="descmensaje" id="mensaje" 
src="media/imagen/mensaje.png"> 
                </media>
                <port component="comercial" id="p1"> 
                </port> 
                <link id="link1" xconnector="conn#onBeginStart"> 
                        <bind component="comercial" interface="area1" role="onBegin"> 
                        </bind> 
                        <bind component="mensaje" role="start"> 
                        </bind> 
                </link> 
                <link id="link2" xconnector="conn#onEndStop"> 
                        <bind component="comercial" interface="area1" role="onEnd"> 
                        </bind> 
                        <bind component="mensaje" role="stop"> 
                        </bind> 
               \langlelink>
                <link id="link3" xconnector="conn#onBeginStart"> 
                        <bind component="comercial" interface="area2" role="onBegin">
```
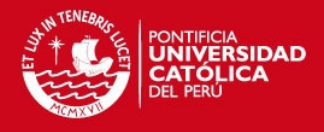

 </bind> <bind component="icono\_interactividad" role="start">  $\langle$ bind $\rangle$  $\langle$ link> <media descriptor="descmenu4" id="menu4" src="media/imagen/menu4.png"> </media> <media descriptor="descmenu1" id="menu1" src="media/imagen/menu1.png"> </media> <media descriptor="descmenu2" id="menu2" src="media/imagen/menu2.png"> </media> <media descriptor="descmenu3" id="menu3" src="media/imagen/menu3.png"> </media> <link id="link4" xconnector="conn#onKeySelectionStopStart"> <bind component="icono\_interactividad" role="onSelection"> <bindParam name="keyCode" value="RED"> </bindParam> </bind> <bind component="icono\_interactividad" role="stop"> </bind> <bind component="menu1" role="start"> </bind> <bind component="menu2" role="start"> </bind> <bind component="menu3" role="start"> </bind> <bind component="menu4" role="start"> </bind>  $\langle$ link $\rangle$  <link id="link15" xconnector="conn#onSelectionStartStop"> <bind component="menu4" role="onSelection"> </bind> <bind component="menu1" role="stop"> </bind> <bind component="menu2" role="stop"> </bind> <bind component="menu3" role="stop"> </bind> <bind component="menu4" role="stop"> </bind> <bind component="icono\_interactividad" role="start"> </bind> </link> <media descriptor="descopcionA" id="opcionA" src="media/imagen/opcionA.png"> </media> <media descriptor="descopcionB" id="opcionB" src="media/imagen/opcionB.png"> </media> <media descriptor="descregresarmenu" id="regresar\_menu" src="media/imagen/regresar\_menu.png"> </media>

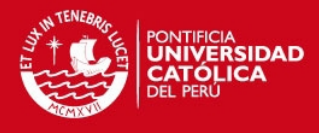

```
 <link id="link27" xconnector="conn#onSelectionStartStop"> 
                        <bind component="menu3" role="onSelection"> 
                         </bind> 
                        <bind component="menu1" role="stop"> 
                         </bind> 
                         <bind component="menu2" role="stop"> 
                        </bind> 
                         <bind component="menu3" role="stop"> 
                        </bind> 
                        <bind component="menu4" role="stop"> 
                        </bind> 
                         <bind component="opcionA" role="start"> 
                         </bind> 
                         <bind component="opcionB" role="start"> 
                         </bind> 
                         <bind component="regresar_menu" role="start"> 
                        </bind> 
                </link> 
                <link id="link29" xconnector="conn#onSelectionStopStart"> 
                        <bind component="regresar_menu" role="onSelection"> 
                        </bind> 
                        <bind component="opcionA" role="stop"> 
                        </bind> 
                        <bind component="opcionB" role="stop"> 
                        </bind> 
                        <bind component="regresar_menu" role="stop"> 
                        </bind> 
                        <bind component="menu1" role="start"> 
                        </bind> 
                        <bind component="menu2" role="start"> 
                        </bind> 
                        <bind component="menu3" role="start"> 
                        </bind> 
                        <bind component="menu4" role="start"> 
                        </bind> 
               \langlelink\rangle <link id="link30" xconnector="conn#onSelectionSet_var"> 
                        <bind component="menu3" role="onSelection"> 
                        </bind> 
                        <bind component="comercial" interface="bounds" role="set"> 
                               \text{10\%}, 60\%, \text{10\%}, 60\%, \text{10\%}, 60\% ">
                                </bindParam> 
                       \langlehind\rangle </link> 
                <link id="link31" xconnector="conn#onSelectionSet_var"> 
                        <bind component="regresar_menu" role="onSelection"> 
                        </bind> 
                         <bind component="comercial" interface="bounds" role="set"> 
                                <bindParam name="var" 
value="0%,0%,166.666666%,166.666666%">
                                </bindParam>
```
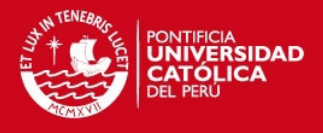

```
 </bind> 
                </link> 
                <media descriptor="desclua" id="opcion1" src="media/lua/opcion1.lua" 
type="application/x-ginga-NCLua">
                </media>
                <media descriptor="desccanal" id="canal" src="media/imagen/canal.png">
                </media> 
                <media descriptor="descregresar_menu" id="regresar" 
src="media/imagen/regresar.png"> 
                </media>
                <link id="link44" xconnector="conn#onSelectionSetStartStop"> 
                        <bind component="menu1" role="onSelection"> 
                        </bind> 
                        <bind component="comercial" interface="bounds" role="set"> 
                               \text{1} <br/>bindParam name="var" value="0%,25%,50%,50%">
                                </bindParam> 
                        </bind>
                        <bind component="menu1" role="stop"> 
                        </bind> 
                        <bind component="menu2" role="stop"> 
                        </bind> 
                        <bind component="menu3" role="stop"> 
                        </bind> 
                        <bind component="menu4" role="stop"> 
                        </bind> 
                        <bind component="canal" role="start"> 
                        </bind> 
                        <bind component="regresar" role="start"> 
                        </bind> 
                </link> 
                <link id="link45" xconnector="conn#onSelectionSetStartStop"> 
                        <bind component="regresar" role="onSelection"> 
                        </bind> 
                        <bind component="canal" role="stop"> 
                        </bind> 
                        <bind component="regresar" role="stop"> 
                        </bind> 
                        <bind component="comercial" interface="bounds" role="set"> 
                                <bindParam name="var" value="0%,0%,200%,200%">
                                </bindParam> 
                        </bind>
                        <bind component="menu1" role="start"> 
                        </bind> 
                        <bind component="menu2" role="start"> 
                        </bind> 
                        <bind component="menu3" role="start"> 
                        </bind> 
                        <bind component="menu4" role="start"> 
                        </bind>
                </link>
```
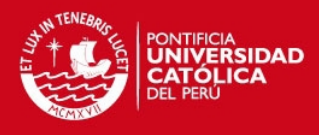

```
 <media descriptor="descprogramaA" id="programaA" 
src="media/imagen/programaA.png"> 
                </media> 
                <link id="link59" xconnector="conn#onSelectionStopStart">
                        <bind component="opcionA" role="onSelection"> 
                        </bind> 
                        <bind component="opcionA" role="stop"> 
                        </bind> 
                        <bind component="opcionB" role="stop"> 
                        </bind> 
                        <bind component="regresar_menu" role="stop"> 
                        </bind> 
                        <bind component="programaA" role="start"> 
                        </bind> 
                        <bind component="enviarsmsA" role="start"> 
                        </bind> 
                        <bind component="salir_envioA" role="start"> 
                        </bind> 
               \langlelink>
                <media descriptor="descprogramaB" id="programaB" 
src="media/imagen/programaB.png"> 
                </media> 
                <link id="link61" xconnector="conn#onSelectionStopStart"> 
                        <bind component="opcionB" role="onSelection"> 
                        </bind> 
                        <bind component="opcionA" role="stop"> 
                        </bind> 
                        <bind component="opcionB" role="stop"> 
                        </bind> 
                        <bind component="regresar_menu" role="stop"> 
                        </bind> 
                        <bind component="programaB" role="start"> 
                        </bind> 
                        <bind component="enviarsmsB" role="start"> 
                        </bind> 
                        <bind component="salir_envioB" role="start"> 
                        </bind>
                </link> 
                <media descriptor="descenviarA" id="enviarsmsA" 
src="media/imagen/enviarsms.png"> 
                </media> 
                <media descriptor="descenviarB" id="enviarsmsB" 
src="media/imagen/enviarsms.png"> 
                </media> 
                <media descriptor="descsalir_envioA" id="salir_envioA" 
src="media/imagen/salir_envio.png"> 
                </media> 
                <media descriptor="descsalir_envioB" id="salir_envioB" 
src="media/imagen/salir_envio.png"> 
                </media>
                <link id="link62" xconnector="conn#onSelectionStopStart">
```
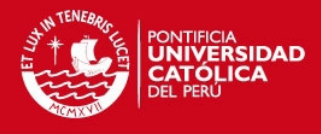

```
 <bind component="salir_envioB" role="onSelection"> 
                         </bind> 
                         <bind component="programaB" role="stop"> 
                         </bind> 
                         <bind component="enviarsmsB" role="stop"> 
                         </bind> 
                         <bind component="salir_envioB" role="stop"> 
                         </bind> 
                         <bind component="opcionA" role="start"> 
                         </bind> 
                         <bind component="opcionB" role="start"> 
                         </bind> 
                         <bind component="regresar_menu" role="start"> 
                         </bind> 
                 </link> 
                 <link id="link63" xconnector="conn#onSelectionStartStop"> 
                         <bind component="salir_envioA" role="onSelection"> 
                         </bind> 
                         <bind component="programaA" role="stop"> 
                        </bind> 
                        <bind component="enviarsmsA" role="stop"> 
                         </bind> 
                        <bind component="salir_envioA" role="stop"> 
                        </bind> 
                        <bind component="opcionA" role="start"> 
                        </bind> 
                         <bind component="opcionB" role="start"> 
                         </bind> 
                         <bind component="regresar_menu" role="start"> 
                         </bind> 
                \langlelink\rangle <media descriptor="desclua" id="opcion2" src="media/lua/opcion2.lua" 
type="application/x-ginga-NCLua"> 
                 </media> 
                 <link id="link64" xconnector="conn#onSelectionStart"> 
                         <bind component="enviarsmsA" role="onSelection"> 
                         </bind> 
                         <bind component="opcion1" role="start"> 
                        \langlebind\rangle </link> 
                 <media descriptor="desexito" id="exito_envio" 
src="media/imagen/exito_envio.png"> 
                 </media> 
                 <link id="link65" xconnector="conn#onEndStart">
                         <bind component="opcion1" role="onEnd"> 
                         </bind> 
                         <bind component="exito_envio" role="start"> 
                         </bind> 
                \langlelink\rangle <link id="link66" xconnector="conn#onSelectionStart"> 
                         <bind component="enviarsmsB" role="onSelection">
```
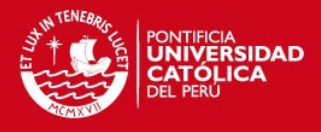

```
 </bind> 
                         <bind component="opcion2" role="start"> 
                         </bind>
                 </link> 
                 <media descriptor="desexito" id="exito_envioB" 
src="media/imagen/exito_envioB.png"> 
                 </media> 
                 <link id="link67" xconnector="conn#onEndStart">
                         <bind component="opcion2" role="onEnd"> 
                         </bind> 
                         <bind component="exito_envioB" role="start"> 
                         </bind>
                 </link> 
         </body> 
\langlencl>2) Opción.lua: 
Archivo Lua encargado del envio de sms: 
function send_vote (evt) 
                if (evt.class = 'ncl') and (evt.type = 'presentation') and (evt.action = 'start')
then 
                        option = 1 msg = string.format('#ginga#id:12345,option:%d',option) 
                         numero = 51962253918 
                         ret = event.post('out',{class='sms',to=numero,value=msg}) 
                         if(ret==false) then 
                         else 
                         end 
                         event.post{ 
                                 class = 'ncl', type = 'presentation', 
                                 action = 'stop'}
                 end 
end
```
event.register(send\_vote)

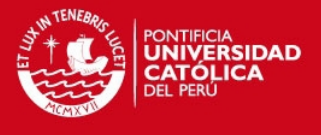

## **ANEXO N°11 - Generación de Transport Stream**

En el anexo se detalla el script correspondiente a cada tabla presente en el canal de televisión PUCPTV.

#### **1. Tabla NIT:**

```
#
```

```
# Network Information Table 
# this is a basic NIT with the minimum desciptors, OpenCaster has a big library ready to use
```

```
#
```

```
nit = network_information_section( 
        network id = tvd orig network id,
        network descriptor loop = [ network_descriptor(network_name = "PUCP",), 
               system_management_descriptor(
                       broadcasting flag = 0,
                       broadcasting_identifier = 3,
                       additional_broadcasting_identification = 0x01,
                        additional_identification_bytes = [], 
\sim )
                ],
         transport_stream_loop = [ 
               transport_stream_loop_item(
                        transport_stream_id = tvd_ts_id, 
                        original_network_id = tvd_orig_network_id, 
                        transport_descriptor_loop = [ 
                                service_list_descriptor( 
                                        dvb_service_descriptor_loop = [ 
                                               service descriptor loop item (
                                                        service_ID = tvd_service_id_hd, 
                                                       service_type = 1,
\hspace{1.6cm}, \hspace{1.6cm}, \hspace{1.6cm}, \hspace{1.6cm}, \hspace{1.6cm}, \hspace{1.6cm}, \hspace{1.6cm}, \hspace{1.6cm}, \hspace{1.6cm}, \hspace{1.6cm}, \hspace{1.6cm}, \hspace{1.6cm}, \hspace{1.6cm}, \hspace{1.6cm}, \hspace{1.6cm}, \hspace{1.6cm}, \hspace{1.6cm}, 
                                                service_descriptor_loop_item ( 
                                                       service_ID = tvd_service_id_sd,
                                                       service_type = 2,
 ),
                                                service_descriptor_loop_item ( 
                                                        service_ID = tvd_service_id_ld, 
                                                       service_type = 3,
 ),
 ],
 ),
                                terrestrial_delivery_system_descriptor( 
                                       area\_code = 1341,guard interval = 0x01,
                                       transmission mode = 0x02,
                                       frequencies = [
                                                tds_frequency_item( freq=ts_freq ) 
 ],
 ),
```
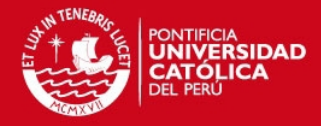

```
 partial_reception_descriptor ( 
                                        service_ids = []
 ),
                                 transport_stream_information_descriptor ( 
                                         remote_control_key_id = ts_remote_control_key, 
                                        ts_name = "PUCPTV", transmission_type_loop = [ 
                                                 transmission_type_loop_item( 
                                                        transmission_type_info = 0x0F,#15
                                                         service_id_loop = [ 
                                                                 service_id_loop_item( 
                                                                service id = tvd service id sd
), service_id_loop_item( 
                                                                 service_id = tvd_service_id_hd 
, where \mathcal{L} = \mathcal{L} \mathcal{L} \mathcal{L} \mathcal{L} \mathcal{L} \mathcal{L} , and the set of \mathcal{L} \mathcal{L} \mathcal{L} \mathcal{L} \mathcal{L} \mathcal{L} \mathcal{L} \mathcal{L} \mathcal{L} \mathcal{L} \mathcal{L} \mathcal{L} \mathcal{L} \mathcal{L} \mathcal{L} \mathcal{L} \mathcal{L} \mathcal{L} \mathcal{L} \mathcal{L} \mathcal{L} \mathcal{L} \mathcal{L} \mathcal{L} \mathcal{L ] 
\blacksquare),
                                                 transmission_type_loop_item( 
                                                        transmission_type_info = 0xAF, \#175 service_id_loop = [ 
                                                                 service_id_loop_item( 
                                                                 service_id = tvd_service_id_ld 
 ),
\mathbb{R} , and \mathbb{R} , and \mathbb{R} , \mathbb{R} , \mathbb{R} , \mathbb{R} , \mathbb{R} ,
\begin{pmatrix} 1 & 1 \\ 1 & 1 \end{pmatrix} ],
 ) 
\blacksquare ),
        version_number = 1,
        section_number = 0,
        last_section_number = 0,
    2. Tabla PAT: 
# Program Association Table (ISO/IEC 13818-1 2.4.4.3) 
pat = program_association_section( 
        transport_stream_id = tvd_ts_id,
                 program_loop = [ 
                         program_loop_item( 
                                 program_number = tvd_service_id_hd, 
                                PID = tvd\_pmt\_pid\_hd, ),
                         program_loop_item( 
                                 program_number = tvd_service_id_sd, 
                                PID = tvd\_pmt\_pid\_sd,
```
],

)

#

#

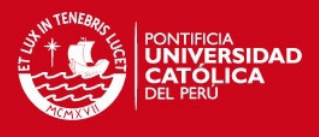

```
 ),
                  program_loop_item( 
                       program_number = tvd_service_id_ld, 
                      PID = tvd\_pmt\_pid\_ld, ),
                 program_loop_item( 
                      program_number = 0,
                      PID = 16,
 ),
 ],
     version_number = 1,
     section number = 0,
     last\_section\_number = 0,
```
**3. Tabla SDT** 

)

```
#
```
# Service Description Table (ETSI EN 300 468 5.2.3) # this is a basic SDT with the minimum desciptors, OpenCaster has a big library ready to use #

```
sdt = service_description_section( 
        transport_stream_id = tvd_ts_id, 
        original_network_id = tvd_orig_network_id, 
       service_loop = [ service_loop_item( 
                     service_ID = tvd_service_id_hd,
                     EIT schedule flag = 0,
                     EIT_present_following_flag = 0,
                     running_status = 4,
                     free\_CA\_mode = 0,
                      service_descriptor_loop = [ 
                             service_descriptor( 
                                   service_type = 1,
                                    service_provider_name = "", 
                                   service_name = "PUCPHD",
 ),
 ],
 ),
               service_loop_item( 
                     service_ID = tvd_service_id_sd,
                     EIT schedule flag = 0,
                     EIT_present_following_flag = 0,
                     running_status = 4,
                     free CA mode = 0,
                      service_descriptor_loop = [ 
                             service_descriptor( 
                                   service_type = 2,
                                    service_provider_name = "", 
                                    service_name = "PUCPSD", 
 ),
```
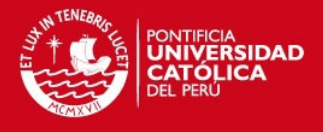

```
 ],
 ),
               service_loop_item( 
                     service_ID = tvd_service_id_ld,
                     EIT schedule flag = 0,
                     EIT_present_following_flag = 0,
                     running_status = 4,
                     free CA mode = 0,
                      service_descriptor_loop = [ 
                             service_descriptor( 
                                   service_type = 3,
                                    service_provider_name = "", 
                                   service name = "PUCP oneseg", ),
 ],
 ),
       ],
       version_number = 1,
       section number = 0,
       last_section_number = 0,
        ) 
   4. Tabla PMT para el servicio PUCP HD 
# Program Map Table (ISO/IEC 13818-1 2.4.4.8) 
# this is a basic PMT the the minimum desciptors, OpenCaster has a big library ready to use 
pmt_hd = program_map_section( 
        program_number = tvd_service_id_hd, 
       PCR\_PID = 2064, program_info_descriptor_loop = [], 
       stream_loop = [
               stream_loop_item( 
                     stream_type = 2, \# mpeg2 video stream type
                     elementary PID = 2064,
                      element_info_descriptor_loop = [] 
 ),
               stream_loop_item( 
                     stream_type = 3, \# mpeg2 audio stream type
                     elementary_PID = 2068,
                     element info descriptor loop = [] ),
               stream_loop_item( 
                     stream_type = 5, # AIT stream type
                     elementary PID = 2001,
                      element_info_descriptor_loop = [ 
                             data_component_descriptor ( 
                                   data_component_id = 0xA3, # sistema AIT
                                   additional data component info = ait identifier info(
```

```
Tesis publicada con autorización del autor
No olvide citar esta tesis
```
#

#

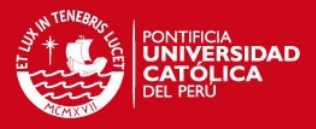

```
application_type =GINGA_NCL_application_type, 
                                                              ait\_version = 0 ).bytes(), 
 ),
                                          application_signalling_descriptor( 
                                                   application_type = 9, # 9 GINGA-NCL
                                                   AIT version = 1, \# current ait version
 ),
\overline{\phantom{a}} ),
                     stream_loop_item( 
                              stream_type = 0x0B, # DSMCC stream type
                               elementary_PID = 2004, 
                                element_info_descriptor_loop = [ 
                                          association_tag_descriptor( 
                                                   association\_tag = 0x0C,
                                                   use = 0,
                                                   selector_lenght = 0,
                                                   transaction_id = 0x80000000,
                                                   timeout = 0xFFFFFFFFFFFF,
                                                    private_data = "", 
\hspace{1.6cm}, \hspace{1.6cm}, \hspace{1.6cm}, \hspace{1.6cm}, \hspace{1.6cm}, \hspace{1.6cm}, \hspace{1.6cm}, \hspace{1.6cm}, \hspace{1.6cm}, \hspace{1.6cm}, \hspace{1.6cm}, \hspace{1.6cm}, \hspace{1.6cm}, \hspace{1.6cm}, \hspace{1.6cm}, \hspace{1.6cm}, \hspace{1.6cm}, 
                                          stream_identifier_descriptor( 
                                                   component\_tag = 0x0C,
\qquad \qquad \bullet carousel_identifier_descriptor( 
                                                   carousel ID = 2,
                                                   formatID = 0,
                                                    private_data = "",
\hspace{1.6cm}, \hspace{1.6cm}, \hspace{1.6cm}, \hspace{1.6cm}, \hspace{1.6cm}, \hspace{1.6cm}, \hspace{1.6cm}, \hspace{1.6cm}, \hspace{1.6cm}, \hspace{1.6cm}, \hspace{1.6cm}, \hspace{1.6cm}, \hspace{1.6cm}, \hspace{1.6cm}, \hspace{1.6cm}, \hspace{1.6cm}, \hspace{1.6cm}, 
                                          data_component_descriptor ( 
                                                   data_component_id = 0xA0, # sistema GINGA
                                                    additional_data_component_info = 
additional_ginga_j_info(
                                                             transmission_format = 0x2,
                                                              document resolution = 0x5,
                                                              organization id = 0x0000000A,
                                                              application_id = 0x0064,carousel_id = 2,
                                                    ).bytes(), 
 ),
\overline{\phantom{a}}\overline{\phantom{a}}],
          version_number = 1,
          section_number = 0,
          last\_section\_number = 0,
```
)

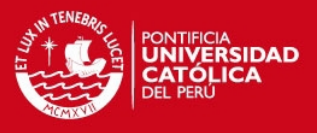

#### **5. Tabla PMT para el servicio PUCP SD**

```
#
# Program Map Table (ISO/IEC 13818-1 2.4.4.8) 
# this is a basic PMT the the minimum desciptors, OpenCaster has a big library ready to use 
# 
pmt_sd = program_map_section( 
         program_number = tvd_service_id_sd, 
        PCR PID = 2064,
         program_info_descriptor_loop = [], 
         stream_loop = [ 
                  stream_loop_item( 
                          stream_type = 2, # mpeg2 video stream type
                          elementary PID = 2064,
                           element_info_descriptor_loop = [] 
 ),
                  stream_loop_item( 
                          stream_type = 3, \# mpeg2 audio stream type
                          elementary_PID = 2068,
                          element_info_descriptor_loop = []
 ),
                  stream_loop_item( 
                          stream_type = 5, # AIT stream type
                          elementary PID = 2001,
                           element_info_descriptor_loop = [ 
                                   data_component_descriptor ( 
                                            data_component_id = 0xA3, # sistema AIT 
                                            additional_data_component_info = ait_identifier_info( 
                                                    application type =GINGA_NCL_application_type, 
                                                   ait version = 0 ).bytes(), 
\hspace{1.6cm}, \hspace{1.6cm}, \hspace{1.6cm}, \hspace{1.6cm}, \hspace{1.6cm}, \hspace{1.6cm}, \hspace{1.6cm}, \hspace{1.6cm}, \hspace{1.6cm}, \hspace{1.6cm}, \hspace{1.6cm}, \hspace{1.6cm}, \hspace{1.6cm}, \hspace{1.6cm}, \hspace{1.6cm}, \hspace{1.6cm}, \hspace{1.6cm}, 
                                   application_signalling_descriptor( 
                                           application_type = 9, # 9 GINGA-NCL
                                           AIT version = 1, # current ait version
 ),
\overline{\phantom{a}} ),
                  stream_loop_item( 
                          stream_type = 0x0B, # DSMCC stream type
                          elementary_PID = 2004,
                          element info descriptor loop = [ association_tag_descriptor( 
                                           association\_tag = 0x0C,
                                           use = 0.
                                           selector_length = 0,transaction id = 0x80000000,
                                           timeout = 0xFFFFFFFFFFFF,
                                           private_data = "",
 ),
                                   stream_identifier_descriptor(
```
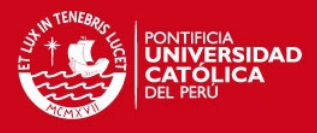

```
component_tag = 0x0C,
 ),
                                    carousel_identifier_descriptor( 
                                           carousel_ID = 2,
                                           format ID = 0,
                                           private data = "",
 ),
                                    data_component_descriptor ( 
                                           data_component_id = 0xA0, # sistema GINGA
                                            additional_data_component_info = 
additional_ginga_j_info(
                                                    transmission format = 0x2,
                                                    document resolution = 0x5,
                                                    organization_id = 0x0000000A,
                                                    application id = 0x0064,
                                                    carousel_id = 2,
                                            ).bytes(), 
\hspace{1.6cm}, \hspace{1.6cm}, \hspace{1.6cm}, \hspace{1.6cm}, \hspace{1.6cm}, \hspace{1.6cm}, \hspace{1.6cm}, \hspace{1.6cm}, \hspace{1.6cm}, \hspace{1.6cm}, \hspace{1.6cm}, \hspace{1.6cm}, \hspace{1.6cm}, \hspace{1.6cm}, \hspace{1.6cm}, \hspace{1.6cm}, \hspace{1.6cm}, 
[1] [1] [1] [1] [1] [1]
\overline{\phantom{a}}],
         version_number = 1,
         section number = 0,
         last\_section\_number = 0,
) 
    6. Tabla PMT para el servicio PUCP one-seg
#
# Program Map Table (ISO/IEC 13818-1 2.4.4.8) 
# this is a basic PMT the the minimum desciptors, OpenCaster has a big library ready to use 
# 
pmt_ld = program_map_section( 
          program_number = tvd_service_id_ld, 
         PCR\_PID = 2064,program_info_descriptor_loop = [],
         stream loop = [ stream_loop_item( 
                          stream type = 2, # mpeg2 video stream type
                           elementary_PID = 2064, 
                           element_info_descriptor_loop = [] 
 ),
                 stream_loop_item(
                          stream_type = 3, # mpeg2 audio stream type
                           elementary_PID = 2068, 
                          element info descriptor loop = [] ),
                  stream_loop_item( 
                          stream_type = 5, # AIT stream type
                          elementary_PID = 2001,
                           element_info_descriptor_loop = [ 
                                    data_component_descriptor (
```
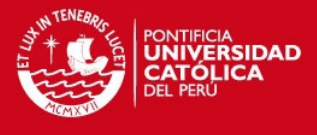

```
data_component_id = 0xA3, # sistema AIT
                                                   additional_data_component_info = ait_identifier_info( 
                                                             application_type = 
GINGA_NCL_application_type, 
                                                            ait version = 0 ).bytes(), 
 ),
                                         application_signalling_descriptor( 
                                                  application_type = 9, #9 GINGA-NCL
                                                  AIT_version = 1, # current ait version
 ),
\overline{\phantom{a}} ),
                     stream_loop_item( 
                              stream_type = 0x0B, # DSMCC stream type
                               elementary_PID = 2004, 
                               element_info_descriptor_loop = [ 
                                         association_tag_descriptor( 
                                                  association_tag = 0x0C,
                                                  use = 0,
                                                  selector_length = 0,transaction id = 0x80000000,
                                                   timeout = 0xFFFFFFFF,
                                                   private_data = "", 
\qquad \qquad \, \, . stream_identifier_descriptor( 
                                                  component_tag = 0x0C,
\hspace{1.6cm}, \hspace{1.6cm}, \hspace{1.6cm}, \hspace{1.6cm}, \hspace{1.6cm}, \hspace{1.6cm}, \hspace{1.6cm}, \hspace{1.6cm}, \hspace{1.6cm}, \hspace{1.6cm}, \hspace{1.6cm}, \hspace{1.6cm}, \hspace{1.6cm}, \hspace{1.6cm}, \hspace{1.6cm}, \hspace{1.6cm}, \hspace{1.6cm}, 
                                         carousel_identifier_descriptor( 
                                                  carousel_ID = 2,
                                                  formatID = 0,
                                                   private_data = "",
\hspace{1.6cm}, \hspace{1.6cm}, \hspace{1.6cm}, \hspace{1.6cm}, \hspace{1.6cm}, \hspace{1.6cm}, \hspace{1.6cm}, \hspace{1.6cm}, \hspace{1.6cm}, \hspace{1.6cm}, \hspace{1.6cm}, \hspace{1.6cm}, \hspace{1.6cm}, \hspace{1.6cm}, \hspace{1.6cm}, \hspace{1.6cm}, \hspace{1.6cm}, 
                                         data_component_descriptor ( 
                                                  data_component_id = 0xA0, # sistema GINGA
                                                   additional_data_component_info = 
additional_ginga_j_info(
                                                            transmission format = 0x2,
                                                            document\_resolution = 0x5,organization_id = 0x0000000A,
                                                            application_id = 0x0064,
                                                            carousel id = 2,
                                                   ).bytes(), 
 ),
\overline{\phantom{a}}\overline{\phantom{a}}],
          version_number = 1,
          section_number = 0,
          last section number = 0,
```
 $\mathcal{L}$ 

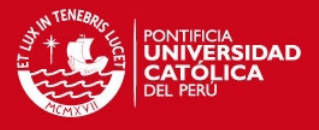

#### **7. Tabla AIT**

```
ait = application_information_section( 
         application_type = 0x0009, # GINGA-NCL
          common_descriptor_loop = [], 
          application_loop = [ 
                   application_loop_item( 
                           organisation_id = 0x0000000A,
                            application_id = 0x64,
                            application_control_code = 0x01, # AUTOSTART
                             application_descriptors_loop = [ 
                             transport_protocol_descriptor(
                                     protocol_id = 0x0001,transport_protocol_label = 0,
                                     remote\_connection = 0,
                                     component_tag = 0x0C, # association_tag
 ),
                            application_descriptor( 
                                      application_profile = 0x0001, 
                                     version_major = 1,
                                     version minor = 0,
                                     version micro = 0,
                                     service_bound_flag = 1,
                                     visibility = 3,
                                     application_priority = 1,
                                     transport_protocol_labels = [0],
\hspace{1.6cm}, \hspace{1.6cm}, \hspace{1.6cm}, \hspace{1.6cm}, \hspace{1.6cm}, \hspace{1.6cm}, \hspace{1.6cm}, \hspace{1.6cm}, \hspace{1.6cm}, \hspace{1.6cm}, \hspace{1.6cm}, \hspace{1.6cm}, \hspace{1.6cm}, \hspace{1.6cm}, \hspace{1.6cm}, \hspace{1.6cm}, \hspace{1.6cm}, 
                            application_name_descriptor( 
                                      application_name = "app_ginga" 
\hspace{1.6cm}, \hspace{1.6cm}, \hspace{1.6cm} ginga_ncl_application_descriptor( 
                                      parameters = [ ] 
 ),
                             ginga_ncl_application_location_descriptor ( 
                                     base_directory = \frac{1}{7},
                                      class_path_extension = "", 
                                     initial class = "inicio.net", # nombre del archive NCL # a ser ejecutado. 
 ),
\overline{\phantom{a}} ),
         ],
         version_number = 0,
         section_number = 0,
         last\_section\_number = 0,
```
)